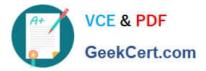

# 3101<sup>Q&As</sup>

Avaya Aura® Communication Manager and CM Messaging -Embedded Maintenance and Troubleshooting Exam

## Pass Avaya 3101 Exam with 100% Guarantee

Free Download Real Questions & Answers **PDF** and **VCE** file from:

https://www.geekcert.com/3101.html

### 100% Passing Guarantee 100% Money Back Assurance

Following Questions and Answers are all new published by Avaya Official Exam Center

Instant Download After Purchase

- 100% Money Back Guarantee
- 😳 365 Days Free Update
- 800,000+ Satisfied Customers

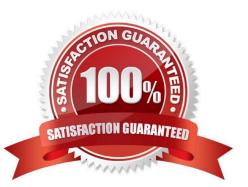

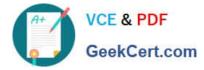

#### **QUESTION 1**

Which two SAT based tools are helpful in diagnosing call setup sequences and processor two?

- A. List trace station/tac/ras command
- B. Status media processor hoard
- C. mst (Message Sequence Trace command
- D. status processor -ip-interface
- E. List measurements clan/dsl/a

Correct Answer: AB

Page 674 Maintenance Commands for Communication Manager, Media Gateways and Servers Page 456 Maintenance Commands for Communication Manager, Media Gateways and Servers

#### **QUESTION 2**

Which command can you use to troubleshoot port network routing/tracing problems to devices greater than six hops away?

- A. tracert
- B. trace-rout
- C. List trace
- D. /user/sbin/tracepath6

Correct Answer: B

#### **QUESTION 3**

Telephone bills indicate an unusual level of usage of outbound traffic on the inbound-only trunk. Which command would you use to validate that calls are not being made on the inbound trunk group only?

A. list trace tac

- B. List measurement route-pattern
- C. List measurements trunk-group
- D. List measurements call-rate

Correct Answer: C

Page 164 Avaya AuraTM Communication Manager Reports

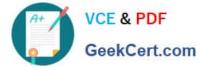

#### **QUESTION 4**

You are calling a station and it continues to ring but does not go to voicemail. The Communication Manager Messaging hunt group number can be called and It works fine.

What can the problem be?

- A. Send all calls Is not activated at the Station
- B. Voicemail is currently down
- C. The station does not have the correct coverage option set.
- D. A portion of the voice channels show a state of MANOOS.

Correct Answer: C

#### **QUESTION 5**

Exhibit displays a list trace report on a station.

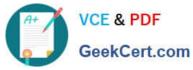

list trace station 1001 LIST TRACE tine data TRACE STARTED 06/06/2011 CN Release String 15:44 215250 denial event 16442 invalid Orio block/ digits 2:15:50 tive tation cid 0x854 001 1 denial event 2300: Ept capabilities mismatch D

| 1                                                                   |            | Page      | 1    |
|---------------------------------------------------------------------|------------|-----------|------|
| LIST TRACE                                                          |            |           |      |
| 06/06/2011 CM Release String<br>ent 1644: Orig block/invalid digits | D1=0xa027  | 02-0xb100 | 1854 |
| ation 1001 cid 0x854                                                |            |           |      |
| ent 2300: Ept capabilities mismatch                                 | D1-0x1 D2- | - 8x1     |      |
|                                                                     |            |           |      |
|                                                                     |            |           |      |
|                                                                     |            |           |      |
|                                                                     |            |           |      |
|                                                                     |            |           |      |
|                                                                     |            |           |      |
|                                                                     |            |           |      |
|                                                                     |            |           |      |
|                                                                     |            |           |      |

What are the DI and D2 values for the denial events in the list trace report?

- A. Hexadecimal destination codes that are listed In the Denial Event documentation
- B. Hexadecimal data that must be converted to binary then interpreted In the Denial events document
- C. Binary destination codes that are listed in the Denial Events documentation
- D. Binary data listed in the Communication Manager Denial Events

Correct Answer: B

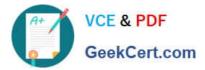

3101 VCE Dumps

3101 Study Guide

3101 Exam Questions